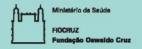

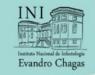

# Regression and Clinical prediction models

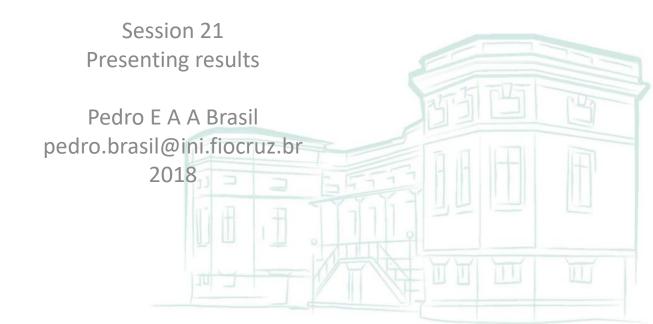

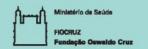

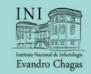

# Session objective

 In this session, the students will be introduce to several formats that will allow the user to estimate absolute risk individually for a patient of interest.

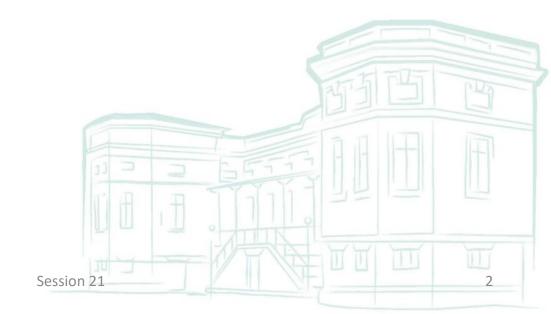

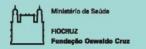

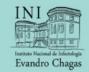

- Epidemiologic regression analyses commonly concentrate on estimation of relative effects.
  - Hazard ratios and odds ratios
- Various presentation formats are possible for prediction models and for decision rules
- Prediction vs Decision
  - presentation as a decision rule may lead more easily to a wide application of a model

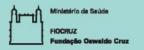

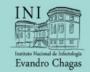

- Additional results may increase the confidence of users that the tool will improve their decisions.
  - Calibration plots
    - Accuracy of results; how close the predicted values are from the observed values
  - Reclassification tables
    - Net reclassification Improvement and Integrated discrimination improvement indicate correct changes of subjects risk categories in model updating.

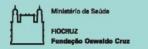

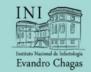

- Additional results may increase the confidence of users that the tool will improve their decisions.
  - Decision curves
    - Trade-off of wrong/correct classifications at different thresholds are improved with the tool/model
  - Decision limits/thresholds
    - Graphs/tables with accuracies with different decision limits including their rationale and weights
  - External or temporal validation
    - Reproducible results across different populations

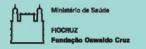

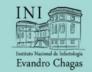

#### What users want?

#### Users' Guide for an Article About Interpreting Diagnostic Test Results

#### Are the results valid?

- Did participating patients present a diagnostic dilemma?
- Did investigators compare the test to an appropriate, independent reference standard?
- Were those interpreting the test and reference standard blind to the other results?
- Did investigators perform the same reference standard to all patients regardless of the results of the test under investigation?

#### What are the results?

What likelihood ratios were associated with the range of possible test results?

#### How can I apply the results to patient care?

- Will the reproducibility of the test result and its interpretation be satisfactory in my clinical setting?
- Are the study results applicable to the patients in my practice?
- Will the test results change my management strategy?
- Will patients be better off as a result of the test?

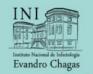

Table 18.1 Some examples of presentation formats for clinical prediction models and clinical decision rules

| Rule               | Characteristics                                                                         | Pros                                          | Cons                                                                                                    | Example                                                                                                   |
|--------------------|-----------------------------------------------------------------------------------------|-----------------------------------------------|----------------------------------------------------------------------------------------------------|----------------------------------------------------------------------------------------------------|
| Prediction models  |                                                                                         |                                               |                                                                                                    |                                                                                                    |
| Regression formula | Simple, follows directly from<br>analysis                                               | Can be implemented in computerized format     | Leaves work to the user;<br>difficult to calculate<br>confidence intervals                              | Predicted response dose,<br>formula in abstract <sup>209</sup>                                            |
| Spreadsheet        | Includes exact calculations, exact<br>95% confidence intervals                          | Standard software, familiar<br>to many        | Needs user to open specific file                                                                        | Survival after surgery for<br>lung cancer 36                                                              |
| Prognosis program  | Includes exact calculations,<br>exact 95% confidence intervals                          | Easy to download and install                  | Needs user to get acquainted<br>with specific software                                                  | Oncologiq (http://<br>oncologiq.nl/)                                                                      |
| Nomogram           | Includes quite exact<br>calculations, approximate<br>95% confidence intervals           | Quite exact predictions                       | Difficult to understand<br>at first sight                                                               | Prostate cancer recurrence                                                                                |
| Score chart        | Includes approximate calcula-<br>tions, approximate 95%<br>confidence intervals         | Easy to understand                            | Approximate predictions                                                                                 | DRASTIC prediction rule<br>for renal artery steno-<br>sis 243                                             |
| Table              | Includes averaged calculations,<br>approximate 95% confidence<br>intervals can be added | Very easy to understand and use               | Predictions by predictor<br>combination; continuous pre<br>dictors have to be categorize                |                                                                                                    |
| Specific formats   | Based on specific interest of<br>audience                                               | Should appeal specifically to target audience | Less easy to understand<br>for non-target audience                                                      | Relevance of pre- and post-<br>chemotherapy mass size<br>in testicular cancer pre-<br>diction example 419 |
| Decision rules     |                                                                                         |                                               |                                                                                                    |                                                                                                    |
| Regression tree    | Simple, large groups                                                                    | Very easy to understand and use               | Unstable if based on limited<br>data<br>Continuous predictors<br>have to be categorized                 | Goldman diagnostic index<br>for acute MI <sup>142</sup>                                                   |
| Score chart rule   | Score based on highly rounded<br>coefficients                                           | Rule simple to understand                     | Inaccurate predictions                                                                                  | CT rule for minor head<br>injury 391                                                                      |
| Survival by group  | Simple, large groups                                                                    | Very easy to understand and use               | Stable but cut-offs based on<br>distribution of risk rather<br>than decision-analytic<br>considerations | IGCC classification<br>for testicular cancer <sup>5</sup>                                                 |
| Meta-model tree    | Simple, large groups                                                                    | Very easy to understand and use               |                                                                                                    | Testicular cancer group with >70% benign tissue 418                                                       |

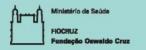

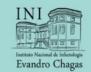

#### Formula

**Box 18.1** Regression formula for prediction of the individual follicle-stimulating hormone threshold <sup>209</sup>

FSH response dose = 4 body mass index (in  $kg/m^2$ ) + 32 clomiphene citrate resistance (yes = 1 or no = 0) + 7 initial free insulin-like growth factor-I (in ng/mL) + 6 initial serum FSH level (in IU/L) – 51

- Simple and easy to construct, and may be implemented in a computer program.
- Leave all the work for the user and it is hard to have confidence intervals estimate.

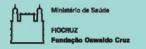

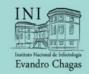

# Digital calculators

- There are some websites with this sort of tool.
  - MELD score and mortality for liver disease
    - <a href="http://www.mayoclinic.org/medical-professionals/model-end-stage-liver-disease/meld-score-90-day-mortality-rate-alcoholic-hepatitis">http://www.mayoclinic.org/medical-professionals/model-end-stage-liver-disease/meld-score-90-day-mortality-rate-alcoholic-hepatitis</a>
  - Colon cancer 5 year survival probability
    - https://www.mskcc.org/nomograms/colorectal/overall-survivalprobability

- May be intuitive for most users.
- User must download file and have the appropriate software.

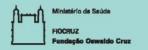

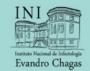

# Digital calculators

- Shiny apps let users interact with your data analysis.
  - It's a R library that turn R codes into a web page.
  - Requires a server with Rstudio and Shiny app installed
  - https://shiny.ipec.fiocruz.br/pedrobrasil/
  - <a href="https://shiny.rstudio.com/">https://shiny.rstudio.com/</a>

- May be intuitive for most users.
- User must be connected to the internet

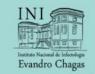

11

# Nomogram

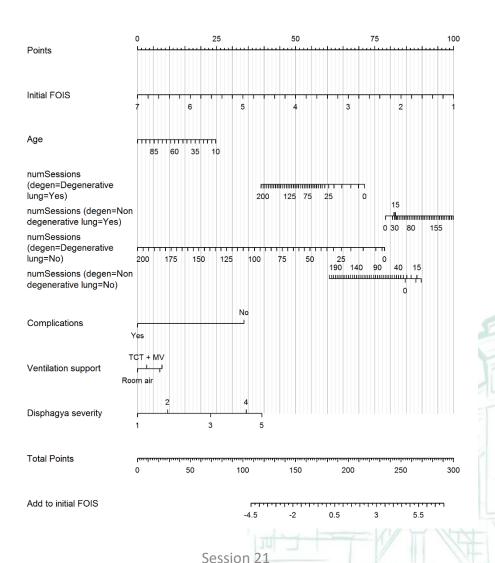

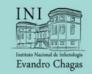

12

# Nomogram

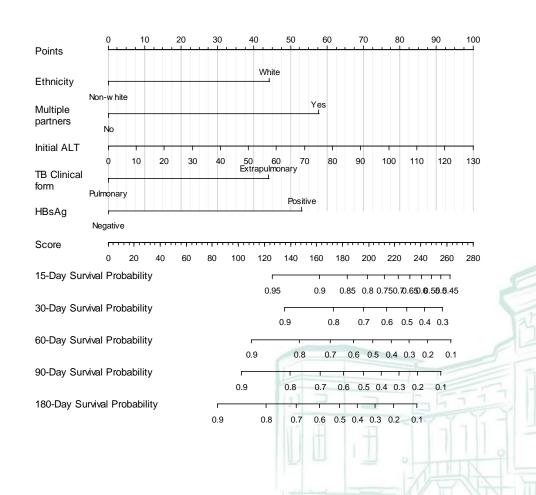

Session 21

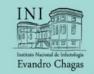

# Nomogram

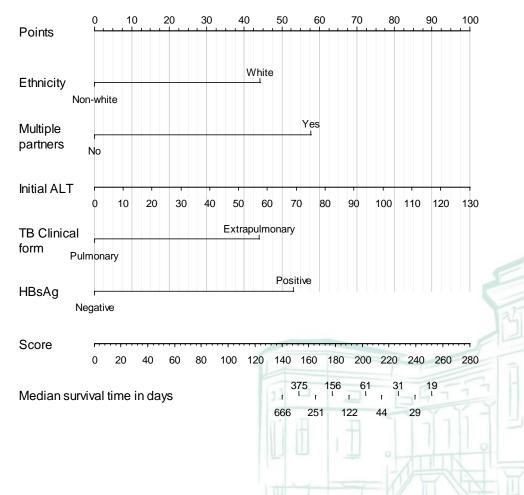

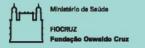

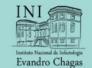

### Score chart

Table 18.2 Score chart for estimation of the probability of benign tissue after chemotherapy for metastatic testicular cancer with continuous predictors

| Characteristic                   | Scores   |    |      |      |      |   | Sum score |
|----------------------------------|----------|----|------|------|------|---|-----------|
| Primary tumor                    |          |    |      |      |      |   |           |
| Teratoma elements                | 1        |    |      |      |      |   |           |
| Prechemotherapy tumor markers    |          |    |      |      |      |   |           |
| AFP elevated                     | 1        |    |      |      |      |   |           |
| HCG elevated                     | 1        |    |      |      |      |   |           |
| LDH times normal                 |          |    |      |      |      |   |           |
| Values                           | 0.6      | 1  | 1.6  | 2.5  | 4    | 6 |           |
| Scores <sup>a</sup>              | -0.5     | 0  | 0.5  | 1    | 1.5  | 2 |           |
| Postchemotherapy size (mm)       |          |    |      |      |      |   |           |
| Values                           | <5       | 10 | 20   | 40   | 70   |   |           |
| Scores <sup>a</sup>              | +0.5     | 0  | -0.5 | -1   | -1.5 |   |           |
| Reduction in size                |          |    |      |      |      |   |           |
| Values                           | Increase | 0% | 50%  | 100% |      |   |           |
| Scoresa                          | -1       | 0  | 1    | 2    |      |   |           |
| Total score (add all)            |          |    |      |      |      |   |           |
| Probability of benign tissue and |          |    |      |      |      |   | %         |
| 95% CI from Fig. 18.2            |          |    |      |      |      |   | [% –%     |

<sup>&</sup>lt;sup>a</sup>Intermediate scores can be estimated with linear interpolation

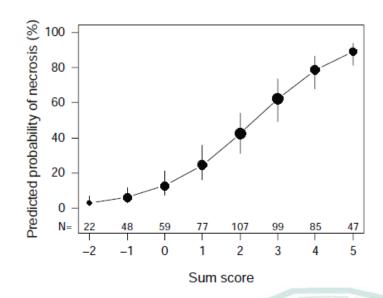

- Easy to understand and use
- Approximate predictions.
- The second step may represented either by a table or a graph.

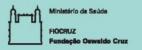

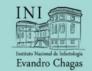

## Decision table

Table 18.3 Probability of benign tissue in relation to the sum of five favourable characteristics and mass size for the testicular cancer case study

|                         | Sum of favourable characteristics <sup>a</sup> |   |                |                    |                |                   |  |
|-------------------------|------------------------------------------------|---|----------------|--------------------|----------------|-------------------|--|
| Residual mass size (mm) | 0                                              | 1 | 2              | 3                  | 4              | 5                 |  |
| 0–9<br>10–19<br>20–29   | Resection                                      |   | <i>p</i> > 60% | p > 70%<br>p > 60% | <i>p</i> > 80% | Follow-up p > 90% |  |
| 30-49                   |                                                |   |                |                    | <i>p</i> > 70% | p > 80%           |  |
| >=50 or increased mass  | <i>p</i> <=60%                                 |   |                |                    |                |                   |  |

<sup>&</sup>lt;sup>a</sup>Sum of five characteristics: primary tumor teratoma negative; pre-chemotherapy AFP normal; Pre-chemotherapy HCG normal; Pre-chemotherapy LDH elevated; reduction in mass size >= 70%

- Easy to understand and use
- Some predictors must be combined and continuous predictors must be categorized.

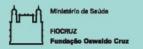

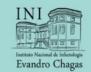

### Flow chart

Testicular cancer patient after chemotherapy for metastatic disease

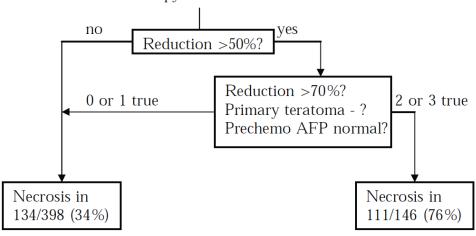

Fig. 18.5 Decision rule for patients with testicular cancer 418

- Easy to understand and use
- Unstable if based on limited data. Usually is outperformed by other methods.

2015 Session 21 16

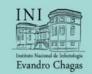

# Flow chart + risk table

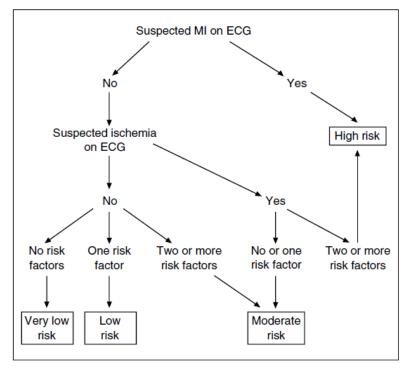

Figure 1. Derivation of the Four Initial Risk Groups on the Basis of Data Available at the Time of Presentation in the Emergency Department.

Myocardial infarction (MI) was suspected if the electrocardiogram (ECG) showed ST-segment elevation of 1 mm or more or pathologic Q waves in two or more leads, and these findings were not known to be old. Ischemia was suspected if the ECG showed ST-segment depression of 1 mm or more or T-wave inversion in two or more leads, and these findings were not known to be old. Risk factors included systolic blood pressure below 110 mm Hg, rales heard above the bases bilaterally on physical examination, and known unstable ischemic heart disease, defined as a worsening of previously stable angina, the new onset of postinfarction angina or angina after a coronary-revascularization procedure, or pain that was the same as that associated with a prior myocardial infarction. The difference between each adjacent pair of risk groups was significant (P<0.001).

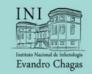

### Continuation

Table 4. Rate of First Major Event According to the Level of Risk Identified in the Emergency Department.

| Risk*                           | First Major Event |                |                |                |                     |                    |                |                |                 |                |  |
|---------------------------------|-------------------|----------------|----------------|----------------|---------------------|--------------------|----------------|----------------|-----------------|----------------|--|
| ≤12 HOURS                       |                   | OURS           | >12-24 HOURS   |                | >24-48 HOURS        |                    | >48-72 HOURS   |                | 0-72 HOURS      |                |  |
|                                 | Derivation Set    | Validation Set | Derivation Set | Validation Set | Derivation Set      | Validation Set     | Derivation Set | Validation Set | Derivation Set  | Validation Set |  |
|                                 |                   |                |                | nu             | mber of patients/to | otal number (perce | ent)           |                |                 |                |  |
| High                            | 125/1034 (12.1)   | 24/317 (7.6)   | 36/909 (4.0)   | 10/293 (3.4)   | 39/873 (4.5)        | 9/283 (3.2)        | 22/834 (2.6)   | 8/273 (2.9)    | 222/1034 (21.5) | 51/317 (16.1)  |  |
| Moderate                        | 55/1949 (2.8)     | 9/845 (1.1)    | 36/1894 (1.9)  | 18/836 (2.2)   | 32/1858 (1.7)       | 22/818 (2.7)       | 35/1826 (1.9)  | 17/795 (2.1)   | 158/1949 (8.1)  | 66/845 (7.8)   |  |
| Low                             | 11/1511 (0.7)     | 5/918 (0.5)    | 14/1500 (0.9)  | 11/912 (1.2)   | 11/1485 (0.7)       | 10/901 (1.1)       | 19/1473 (1.3)  | 10/891 (1.1)   | 55/1511 (3.6)   | 36/918 (3.9)   |  |
| Very low                        | 5/6188 (0.1)      | 4/2596 (0.2)   | 12/6182 (0.2)  | 5/2592 (0.2)   | 18/6170 (0.3)       | 5/2586 (0.2)       | 13/6152 (0.2)  | 1/2580 (0)     | 48/6188 (0.8)   | 15/2596 (0.6)  |  |
| Area under<br>the ROC<br>curve† |                   | 0.84           | 0.79           | 0.77           | 0.77                | 0.77               | 0.75           | 0.81           | 0.82            | 0.80           |  |

<sup>\*</sup>The derivation of the risk groups is shown in Figure 1.

<sup>†</sup>None of the differences between the derivation set and the validation set were significant, except that for the entire 72-hour period, the event rate among the high-risk patients differed significantly between the two sets (P=0.04). ROC denotes receiver-operating-characteristic.

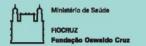

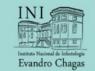

### Flow chart

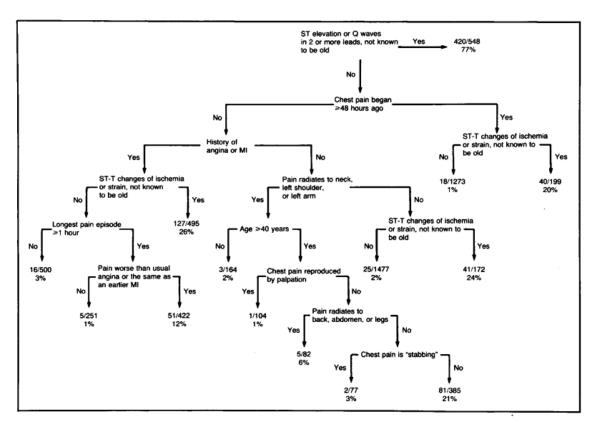

Figure 1. Prospectively Validated Multivariate Algorithm for the Prediction of a Patient's Risk of Acute Myocardial Infarction on the Basis of Emergency Room Data.

On the basis of the algorithm, patients can be assigned to 1 of 14 subgroups, each of which has been classified as having a low (\$7 percent) or a high (>7 percent) risk of acute myocardial infarction. The values shown for each subgroup are the number of patients with acute myocardial infarction, divided by the total number of patients in a subgroup of 6149 patients enrolled in the Chest Pain Study, with the corresponding percentages. "Pain worse than usual angina" denotes worse in frequency, severity, or duration, or failure to respond to usual message.

The law England Issued Meeting.

- Easy and simple to understand and use
- If not constructed from a regression tree, the author must make it by hand the rationale of the tree.
- As the number of nodes and branches increases, precision of the estimates decreases.

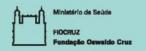

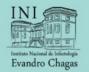

# Survival by risk groups

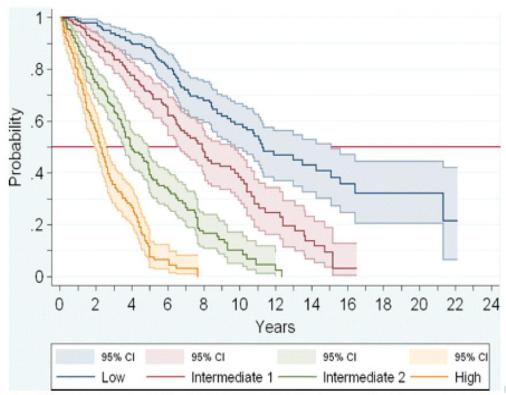

Actuarial survival curves of the 4 risk groups of patients according to the new PMF prognostic system

http://bloodjournal.hematologylibrary.org/content/113/13/2895/F2.expansion.html

- Easy and simple to understand and use
- Cutoffs for survival usually estimated on the risk rather than decision analytical considerations.

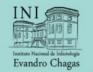

### Survival table

Table 6. Estimated Event-free Survival According to Base-Line Hemodynamic Variables, with Stratification According to the Reduction in the Peak Aortic-Valve Gradient.\*

| DECREASE IN |           |             |                         |          |          |          |  |
|-------------|-----------|-------------|-------------------------|----------|----------|----------|--|
| pAVG        | BEFORE VA | LVULOPLASTY | EVENT-FREE SURVIVAL (%) |          |          |          |  |
|             | PCWP      | AOSP        | AT 6 MO                 | AT 12 MO | AT 18 MO | AT 24 MO |  |
| %           | mn        | n Hg        |                         |          |          |          |  |
| ≥55         | <18       | ≥140        | 87                      | 79       | 69       | 59       |  |
|             |           | 110-139     | 83                      | 72       | 58       | 48       |  |
|             |           | <110        | 76                      | 61       | 46       | 34       |  |
|             | 18-25     | ≥140        | 83                      | 73       | 60       | 49       |  |
|             |           | 110-139     | 78                      | 64       | 49       | 37       |  |
|             |           | <110        | 69                      | 52       | 35       | 24       |  |
|             | >25       | ≥140        | 79                      | 66       | 51       | 40       |  |
|             |           | 110-139     | 72                      | 56       | 39       | 28       |  |
|             |           | <110        | 62                      | 43       | 26       | 15       |  |
| 40-54       | <18       | ≥140        | 85                      | 76       | 64       | 54       |  |
|             |           | 110-139     | 80                      | 68       | 54       | 42       |  |
|             |           | <110        | 73                      | 57       | 40       | 28       |  |
|             | 18-25     | ≥140        | 81                      | 69       | 55       | 34       |  |
|             |           | 110-139     | 75                      | 60       | 44       | 32       |  |
|             |           | <110        | 65                      | 47       | 30       | 19       |  |
|             | >25       | ≥140        | 76                      | 62       | 46       | 34       |  |
|             |           | 110-139     | 68                      | 51       | 34       | 23       |  |
|             |           | <110        | 57                      | 37       | 21       | 11       |  |
| <40         | <18       | ≥140        | 79                      | 66       | 51       | 39       |  |
|             | -10       | 110-139     | 72                      | 56       | 39       | 27       |  |
|             |           | <110        | 62                      | 42       | 25       | 15       |  |
|             | 18-25     | ≥140        | 73                      | 57       | 41       | 29       |  |
|             | 10 23     | 110-139     | 64                      | 46       | 29       | 18       |  |
|             |           | <110        | 52                      | 32       | 16       | 8        |  |
|             | >25       | ≥140        | 66                      | 48       | 31       | 20       |  |
|             | -23       | 110-139     | 56                      | 36       | 20       | 11       |  |
|             |           | <110-139    | 43                      | 23       | 9        | 4        |  |

<sup>\*</sup>pAVG denotes peak aortic-valve gradient, PCWP mean pulmonary-capillary wedge pressure, and AOSP aortic systolic pressure.

- Easy and simple to understand and use
- As the number of predictors increases tables become very large as each combination of predictors needs to be expressed.
- Continuous predictors need to be categorized.

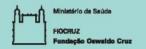

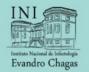

# Concluding

- The format should consider the intended audience preference
- Show predictions in relation to a single continuous predictor and one or two categorical predictors may be considered
- Electronic patient records and computer/mobile devices availability during health care may enable the direct and easy access to prediction tools from detailed and rather complex prediction models.

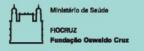

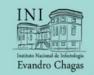

# fim

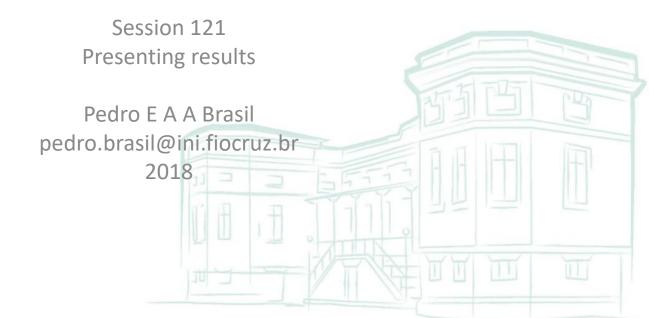